# Double Exposure

## Spring 2012

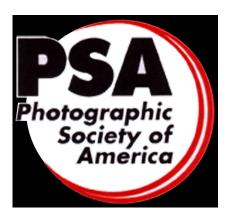

Meeting location of PSA MAC

All Saints Lutheran Church 16510 Mt. Oak Road, Bowie, Maryland (Corner of Mt. Oak Road and Route 301 S) The Newsletter of Mid-Atlantic Chapter, Photographic Society of America

2011-2013 Mid-Alantic Chapter officers.

PSA MAC Chair: Roz Kleffman Mermaid51@verizon.net Program Vice-Chair: My Phuong Nguyen mpnguyenfoto@yahoo.com Membership Vice-Chair: Bill Yeagley byeagley@aol.com Competition Vice-Chair: Michael Tran mdtranphotos@yahoo.com Secretary: Jim Roy, FPSA, PPSA jamesroy3@cox.net Treasurer: Daniel Hanson dnl.hnsn@gmail.com

<u>Editor wanted:</u> We are looking for the editor for this PSA MAC chapter

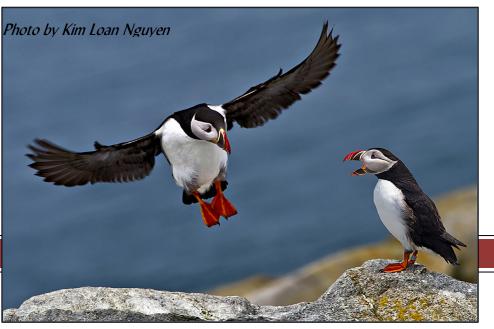

#### Double Exposure - Spring 2012

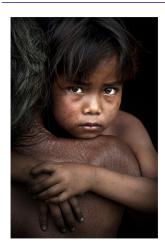

Best of show of Digital Color Open

Photo by Hatran

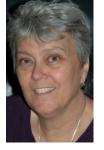

PSA MAC Chair: Roz Kleffman

## 2012 Chapter Schedule

| March 10th | Spring Meeting                                      |
|------------|-----------------------------------------------------|
| May 19th   | Summer Meeting or Field Trip                        |
| June 23rd  | Picnic                                              |
| July 21st  | Kenilworth Garden Field Trip                        |
| Sept. 16th | PSA Conference                                      |
| Oct. 20th  | Dead line of submitting<br>Images for PSA MAC -2012 |
| Nov. 3rd   | 14th PSA MAC competition                            |

### New Chair column

I am so excited with all the changes that are happening at PSA MidAtlantic Chapter.

I have so much to learn and so many people to meet. I hope that you can attend our many activities for the remainder of the year. Please check out the new the many photographic opportunities that are available to us in our MidAtlantic region.

Thank you for your warm welcome as I take on this challenging new role as PSA MidAtlantic Chair. I am attempting to fill some pretty big shoes left for me by Bob Leonard. Thanks to Bob for helping me get up to speed on all the PSA information.

I look forward to working with you to make PSA MidAtlantic Chapter more informative, more accessible and of course more fun.

Sincerely,

#### Double Exposure - Spring 2012

#### <u>The Spring Meeting Program Schedule</u> Saturday, March 10th from 1:00PM - 5:00PM

All Saints Lutheran Church

16510 Mt. Oak Road, Bowie, Maryland

(Corner of Mt. Oak Road and Route 301 S)

| 1:00PM - 2:00PM | Announcements and Comments |
|-----------------|----------------------------|
| 2:00PM - 4:00PM | Nikhil Bahl Speaker        |
|                 | Creative Interpretations   |

4:00PM - 5:00PM One-hour Photoshop tips and Tricks Bill Conway

#### Nikhil Bahl Bio:

Nikhil Bahl is a professional nature photographer, educator, author, lecturer and workshop instructor. His goal is to inspire people to appreciate the splendor of nature by becoming aware of that which is easily overlooked, and by transforming the mundane into the exciting through contemplative and artistic interpretation. While his primary aim is to create art with his photographs, he also strives to document the natural world with an eye toward conservation and education. This has led him to volunteer his time and photography skills with the National Park Service and U.S. Fish & Wildlife Service.

Nikhil's work has been published in a number of print and electronic media. His fine art prints have been widely exhibited in the Washington metropolitan area, and are part of many private collections. Nikhil also has a passion for teaching photography and leads nature photography workshops and tours in the United States. He teaches photography locally at Meadowlark Botanical Gardens in Vienna, Virginia and through Digital Photo Academy. His instruction is focused on in-camera interpretation and developing personal vision, rather than simply following the traditional rules of photography.

#### **Creative Interpretations**

Photography is all about interpretation. From subject selection, to focal length, shutter speed and aperture, to camera placement, post-processing, a photographer makes many decisions that interpret the subject. A photographer can show the subject in an atypical manner that may challenge the viewer's perceptions or by delving into the abstract, the viewer can be left guessing as to what the subject really is. In his presentation, Nikhil Bahl will take you into the realm of conceptualizing and interpreting the scene that is to be captured by the creative photographer.

#### Speaker: Nikhil Bahl

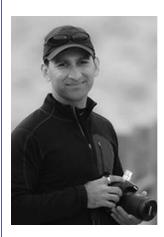

#### Nikhil Bahl Bio continued

The ideas and photos that will be presented are part of Nikhil's eBook entitled "Creative Interpretations". You can find more: <u>http://www.nikhilbahl.com/photography\_ebooks</u>

Great Deal: Pixel Bender: Free Filters You Didn't Know You Had!

Want to try new filters that are incredibly fast and yield unique results? Look no further than http://labs.adobe.com/technologies/pixelbenderplugin Come across a Great Deal?

Photoshop Tip of the Month: Brilliant Eyes To make the eyes pop, make a selection of the iris (you can use the Quick Selection tool [W]), and then add an Exposure adjustment layer. If you drag the Exposure slider to the right, you'll get brighter eyes. But if you also drag the Offset slider to the left, you'll get more contrast/detail.

#### **Classes and Workshops**

#### Sasha Vasiljev Workshops

Portrait Photography. Jan.29, 2-5pm, Feb.4, 10am-1pm Intro to Digital Photography. Jan.28, Feb.5, 6-9pm; Feb.12, 2-5pm; Feb.18, 6-9pm http://alexandervasiljev.com/workshops.html

#### Nature and Photo Tours with Sasha Vasiljev

Costa Rica South. February 20-28. http://naturephotographytours.com/nature-photography-toursworkshops.html

#### Karen Messnick

I Love New York Street Shoot, April 19 Sherwood Gardens, Baltimore, April 21, 6:30-9:30am DelMarVa Beach Weekend, April 27 - 29 New Mexico, Sept. 9-16 http://www.karenlmessickphotography.com

#### Corey Hilz

Intro to Aperture, Shutter Speed and Exposure, Jan. 14 Nik Software: HDR Efex Pro, January 21 Intro to Light and Lighting, January 28 Photoshop Elements, January 29 Nik Software: Silver Efex Pro, February 4 coreyhilz.com or corey@coreyhilz.com or 703-473-4618

#### Horizon Workshops

iPhone Shooting, March 10 or June 9, 10am-4:30pm Flash Magic: Indoors and Out, March 17-18 Creative Vision: 2 Day, Sat. March 31-April 1 Glamour and Beauty, April 14 or June 14, 10am-3pm Montana Adventure, May 7-13 2012 And many more at www.horizonworkshops.com

#### National Geographic

Creativity with Light, New York, Sun. Feb. 26 Putting the Wow in Your Photography, Washington DC, Sun. Mar. 25 New York City, May 13-14, May 31-June 3, June 7-10 Rome, Feb. 22-28, March 28-April 3 http://photography.nationalgeographic.com/photography/ngtravelerseminars.com/

#### Art Wolfe

India, Feb. 26-March 9 Australia, March The Art of Composition, New York City, May 13 Vietnam, May 25-June 4 Olympic Peninsula, May 31-June 3 Moab, UT, June 7-10 The Pantanal, Brazil, July 10-20 And more at http://www.artwolfeworkshops.com

#### Smithsonian Resident Associates Program

Intro to Black and White, Sun. Jan. 22, 10am or Mon. Jan. 23, 6:30pm (8-session course) Digital Camera Basics, Sun. Jan. 22 or Sun. Feb. 12 or Sun. Mar. 11, 10am Intro to Studio Portraiture begins Tue. Jan 24, 6:30pm Fine Printing, Wed. Jan 25, 10am (8-session course) The Joy of Photography (8 session course), Mon. Jan. 23- Mar. 19. Also Thu. Jan. 26-Mar. 22 http://residentassociates.org/ticketing/tickets/ search\_photography.aspx?keyword=C-Photograph Website of the Month

**Calls for Entries** Hope, Survival, Renewal Howard Avenue Arts Incubator, Kensington Deadlines: Survival-Feb. 24, 2012; Renewal-April 14, 2012 http://artincubator.org/hopesurvivalrenewal.html Focal Press Photography Contest Black & White, Deadline: January 31 Color, Deadline: February 29 The Elements, Deadline: March 31 Landscape, Deadline: April 30 http://focalpressphotographycontest.com/ The Kiernan Gallery iSpy: Camera Phone Photography: Deadline January 26 2012 Both Sides of the Lens: Self-Portraiture, Deadline: March 2 http://www.kiernangallery.com/3/artist.asp?ArtistID=34813&Akey=8JMSW355 Smithtown NY Township Arts Council 32nd Annual Juried Photography Exhibition The Hand-Made Photograph Deadline: March 23 www.stacarts.org/exhibits/show/57

#### PSA Exhibtion in Feb-2012

Feb. 4, 2012 – FESTICOLOR (Belgium); Digital; 1 Judging; 1 Section: (1) Open/General; jandegueldre@telenet.be; www.agfaevaertfotoclub.be Feb. 4, 2012 – SOUTHAMPTON (United Kingdom); Digital; 1 Judging; 1 Section: Open/General; chairman@southamptoninternationalexhibition. co.uk; www.southamptoninternationalexhibition.co.uk; Accepts PayPal Feb. 11, 2012 - COACHELLA (USA) 1 Judgings; Sections: (1) Open; infoex@cvdcc.org; www.cvdcc.org/exhibitions; **Online Entry; Accepts PayPal** Feb. 12, 2012 – FOTOSALON STROM (Slovakia); Digital; 1 Judging; 2 Sections: (1) Open/General, (2) Landscape; zsf@stonline.sk; www.fotostrom.eu; Accepts PayPal Feb. 16, 2012 – GREATER LYNN (USA) Digital; 1 Judging; 1 Section: (1) Open/General; s.jmosser@comcast.net; www.greaterlyhnnphoto.org; Accepts PayPal Feb. 17, 2012 – EVERGLADES (USA) Digital; 1 Judging; 1 Section: (1) Open/General; evergladessalon@comcast.net; www.evergladespsa.org; Online Entry; Accepts PayPal Feb. 17, 2012 – OKLAHOMA (USA) Digital; 1 Judging; 1 Section: (1) Open/ General; wally.lee2@yahoo.com; www.oklahomacameraclub.com; Online Entry; Accepts PayPal Feb. 18, 2012 – TAIWAN (Taiwan) Digital; 1 Judging; 1 Section: (1) Open/General; tisp.twphoto@gmail.com; www.twphoto.org.tw; Online Entry; Accepts PayPal Feb. 19, 2012 – LUXEMBOURG (Luxembourg) Digital; 1 Judging; 1 Section: (1) Open/General; digicon12@cameralux.lu; www.cameralux.lu; http://psa-photo.org/files/8613/2683/3194/ExhibitionsFebruary2012.pdf